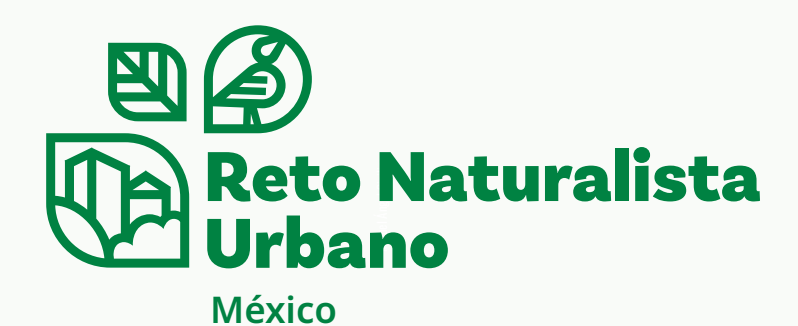

## Primavera 2023

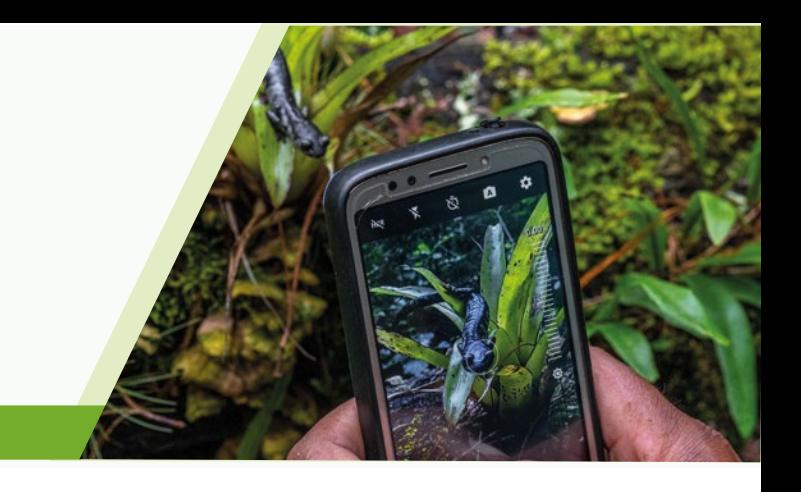

## Consejos para tomar fotos

Las fotos que toma durante el City Nature Challenge y el Reto Naturalista Urbano proporcionan evidencia del organismo que vio. Por eso, ¡sacar buenas fotos es clave para participar en el CNC! A continuación, se ofrecen algunos consejos para tomar fotografías:

• Concéntrese en una especie en cada foto: si bien un prado lleno de flores silvestres es hermoso, no es la mejor foto para una observación, ya que probablemente hay muchas especies representadas en esa toma. En la medida de lo posible, intente tener la única especie que le interesa como foco de su foto, acercándose y centrando su organismo en el marco.

• Utilice la opción de tener varias fotos en una observación: en iNaturalist y en algunas de las otras plataformas, puede tener más de una fotografía por cada observación que haga, lo que le permite fotografiar diferentes partes o ángulos de un organismo. Por ejemplo, una fotografía de un árbol completo, tomada desde muy lejos, no será muy útil para identificar esa especie de árbol, pero esa foto de "toma completa", combinada con otras fotos que muestran primeros planos de las hojas, la corteza, y cualquier flor o fruto, permitirá identificar ese árbol. EN CONSIDENTIACIONS AND READ CONSIDENTIACIONS AND A CONSIDENTIAL CONSIDER THE CONSIDER THE CONSIDER THE CONSIDER THE CONSIDER THE CONSIDER THE CONSIDER THE CONSIDER THE CONSIDER THE CONSIDER THE CONSIDERATION CONSIDER THE

• Descartar fotografías borrosas: asegúrese de utilizar la opción para volver a tomar fotografías cuando realice observaciones. Si el organismo se movió o hay poca luz, lo que hace que la fotografía sea borrosa, vuelva a tomar la imagen, pero espere a que el organismo se quede quieto o encienda el flash. En iNaturalist, la aplicación te mostrará la foto que tomaste y te preguntará si quieres volver a intentarlo o si estás de acuerdo con la foto.

• Acérquese: en el caso de los organismos pequeños en particular, como las hormigas o los pulgones, es importante obtener una buena toma de cerca para la identificación. Si bien puede ser difícil realizar una buena toma de primeros planos con la cámara de un teléfono inteligente, en estos días existen lentes macro con clip de bajo costo que puede usar con su teléfono para tomar excelentes fotografías enfocadas de pequeños organismos o primeros planos de características de otros organismos, como una planta que tiene flores diminutas o los ojos de una araña.

Consejos para usar la visión artificial / IA de iNaturalist

La Visión por Computadora / Inteligencia Artificial (IA) en iNaturalist es una característica divertida y útil que puede brindar retroalimentación en tiempo real sobre las observaciones que está haciendo. La IA de iNaturalist le dará sugerencias de identificación, pero son solo eso: sugerencias. Debido a esto, hay algunas cosas que debe tener en cuenta para asegurarse de que está utilizando la IA (Inteligencia Artificial) de la manera mejor y más responsable:

• Compruebe qué tan seguro está iNaturalist en las sugerencias: La IA de iNaturalist nunca le dará una sola sugerencia de una especie.

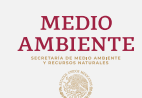

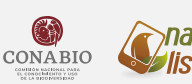

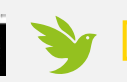

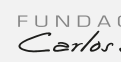

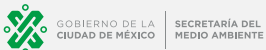

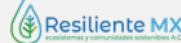

de sugerencias, con algo de información sobre qué tan confiado está en estas sugerencias. Si tiene confianza en la lista de sugerencias, siempre mostrará un nivel taxonómico más alto que las especies en la parte superior de la lista y dirá que está bastante seguro de que su organismo está en ese grupo. Luego enumerará diez sugerencias de especies. Si no confía en sus sugerencias, no mostrará un nivel taxonómico más alto y declarará que no tiene la suficiente confianza para hacer una recomendación. Todavía mostrará diez sugerencias de especies, pero esas sugerencias probablemente abarcarán una amplia gama de organismos que se parecen un poco a su fotografía. Recomendamos elegir solo una sugerencia de especie si la IA de iNaturalist está "bastante segura" sobre la identificación.

• Busque sugerencias que sean visualmente similares y que se hayan visto en las cercanías: si la IA de iNaturalist está "bastante segura", observe las diez especies sugeridas. Debajo del nombre de cada especie, se indicará por qué la IA lo sugiere: si es visualmente similar, si se ha visto cerca o si es visualmente similar y se ha visto cerca. Las sugerencias que se enumeran como visualmente similares y se ven cerca son las mejores opciones.

• Obtenga más información sobre las especies sugeridas: en la lista de especies sugeridas, puede ver el nombre de la especie, así como una pequeña miniatura, lo que puede dificultar saber si una especie sugerida parece ser la identificación correcta para su observación. Sin embargo, todas esas sugerencias están vinculadas a una página de información sobre especies, donde puede ver fotos más grandes, leer sobre la especie y ver un mapa de dónde otros la han observado. Si parece que ha encontrado una coincidencia con su organismo, incluso puede seleccionarlo desde la página de la especie.

• Cree su propia identificación: si, después de seguir todos los consejos anteriores, no cree haber encontrado una sugerencia probable para su observación, siempre puede ingresar su propia identificación mediante la barra de búsqueda. Si conoce la especie, puede escribir una identificación de especie, pero también puede hacer una identificación a un nivel mucho más alto, por ejemplo, "plantas" o "pájaros" o "escarabajos". Al poner al menos algún nivel de identificación en su observación, hace que sea mucho más fácil para otros miembros de iNaturalist que pueden ayudar a refinar esa identificación para encontrar su observación, en lugar de dejarla en blanco.

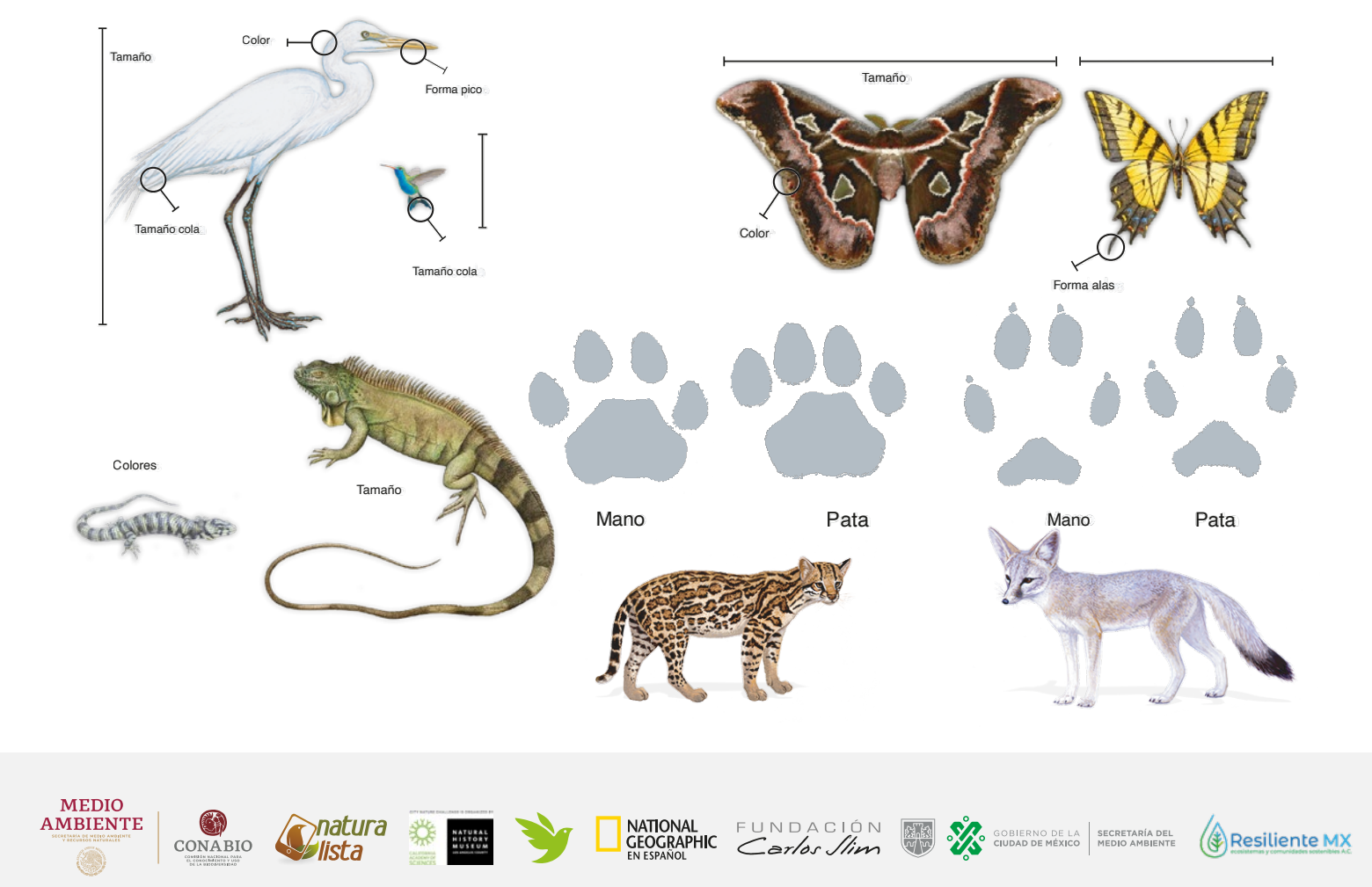

## **Mejores aspectos para fotografiar e identificar**

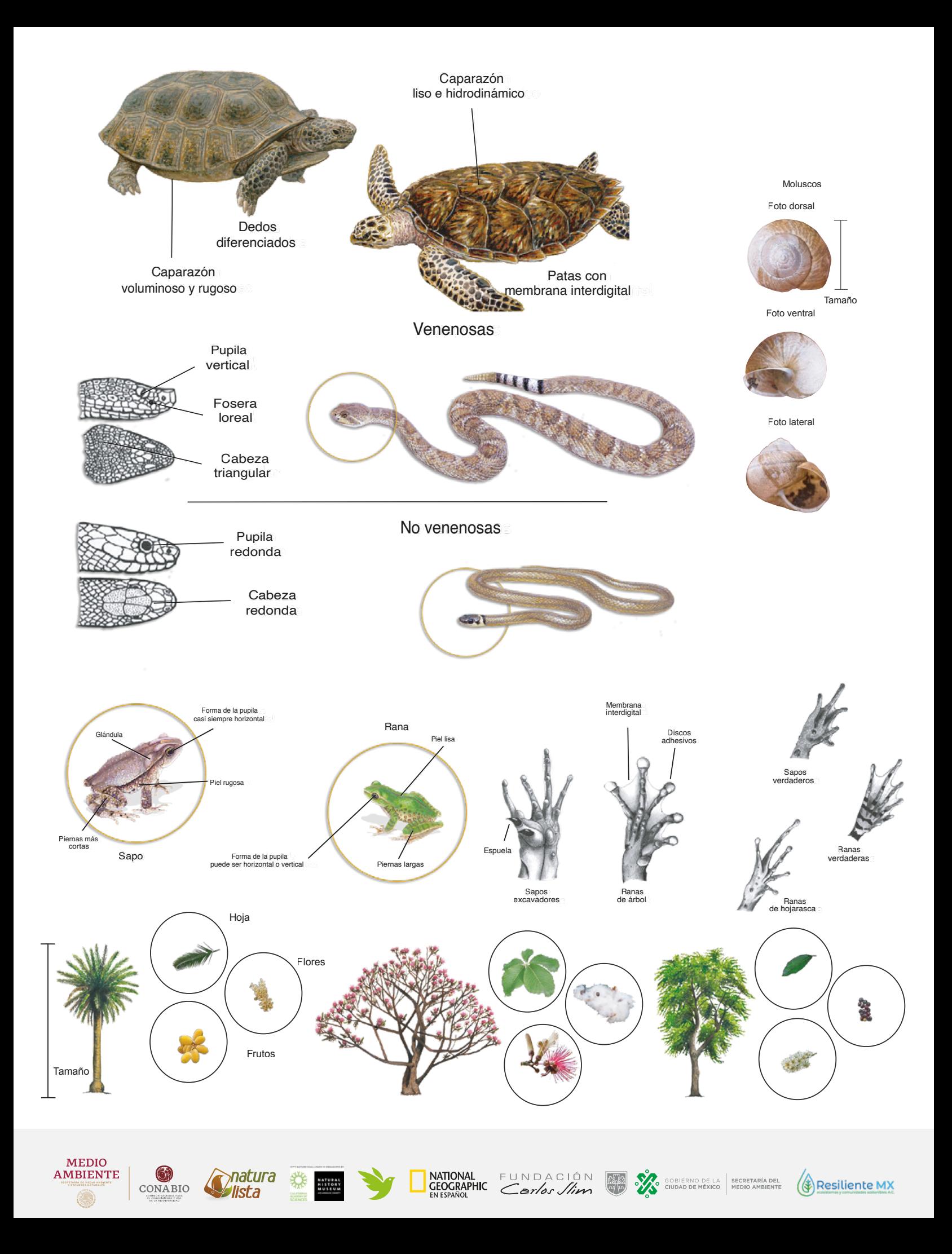